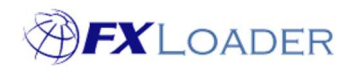

# **Base Currencies**

### **When**

Base Currencies are used to streamline the number of rates obtained by FXLoader. In the example below you would like to get rates for USD to all the other currencies in your set; and also rates for EUR to all others; but do not need rates for pairs of the 'other' currencies e.g. BRL>GBP. You achieve this by setting USD and EUR as Base Currencies.

## **Steps To Set Base Currencies**

**1. From your Currency Set select which Base Currencies you need by ticking the appropriate boxes**

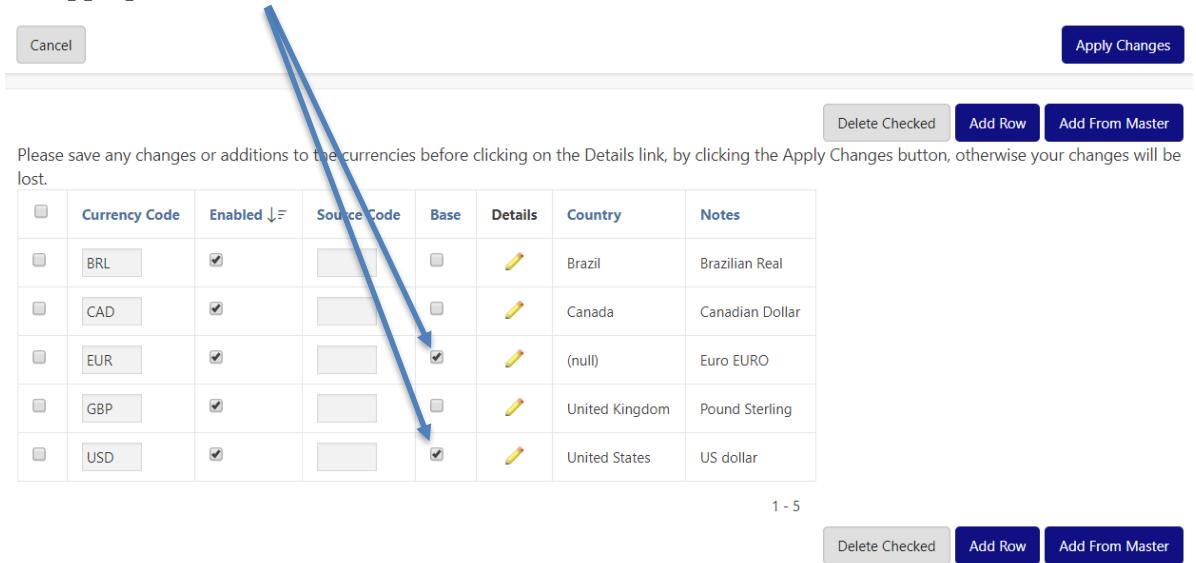

#### **2. Save your Base Currencies by clicking the 'Apply Changes' button**

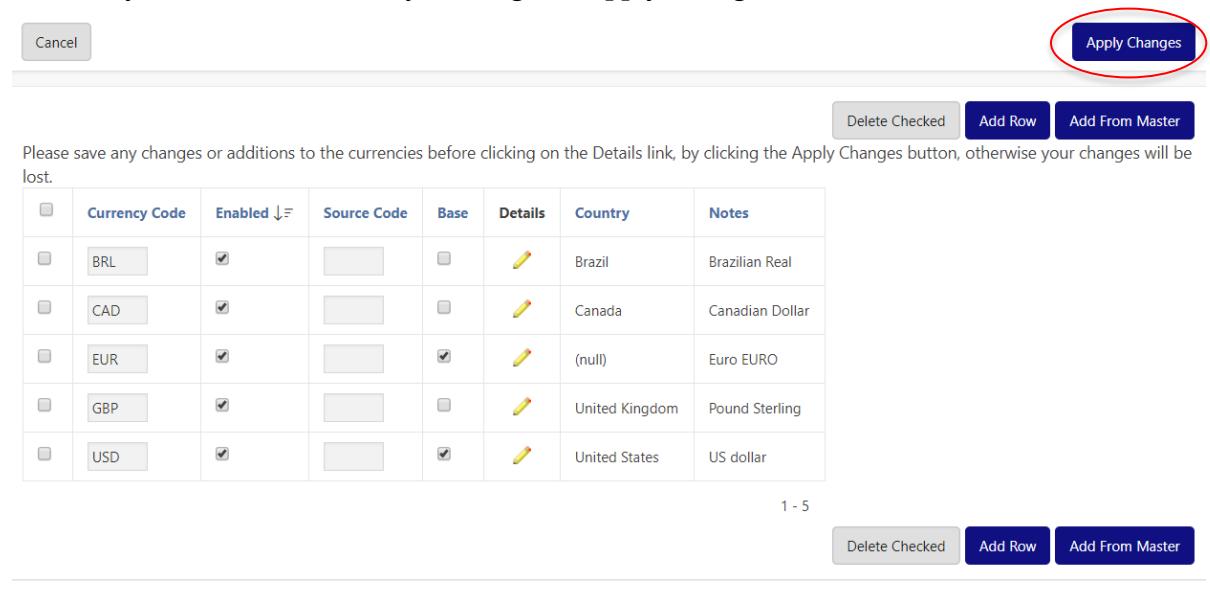

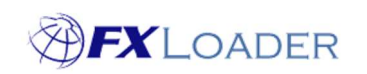

#### **3. Set parameters within Fetch and/or Triangulate Stages**

You can set your From and To currencies to use 'All Enabled', 'All Base', or just an individual currency.

All Enabled get rates for all currencies in your Set, including Base currencies.

All Base will get rates for your Base currencies only.

Individual currencies will get rates for that currency only.

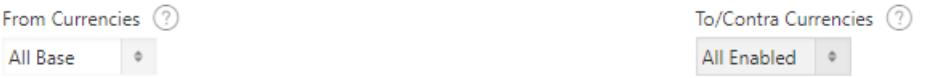

### **4. The diagram below shows the results obtained by FXLoader using the Currency Set illustrated above.**

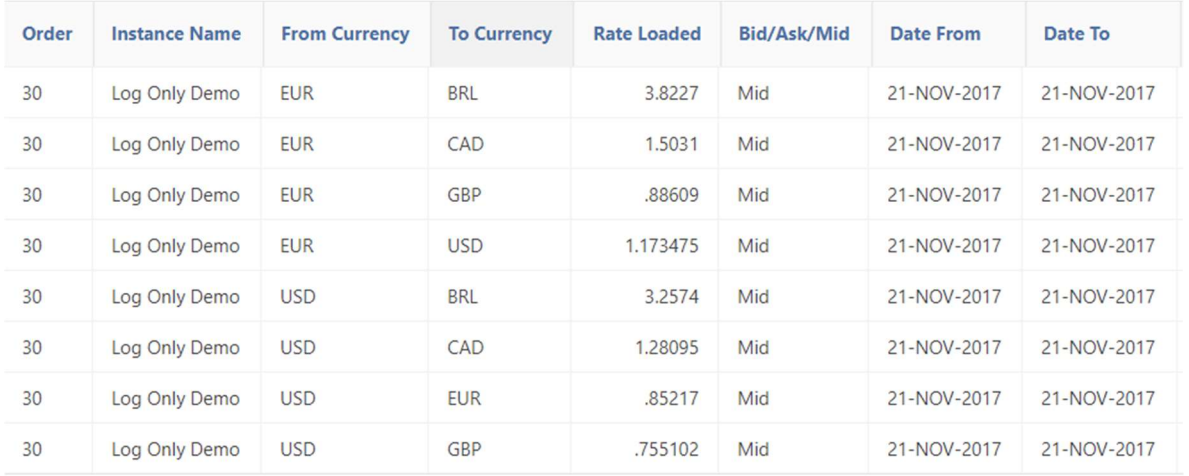

You will note that rates were obtained from both base currencies to all of the other currencies in the set (including other base currencies). Rates between non-base currencies were not requested by FXLoader.

Base currencies are used in Fetch and Triangulate stages to help get only those rates actually required, without getting lots of other rates which aren't really needed.